# e-Science in a Virtual Laboratory

#### L.O. (Bob) Hertzberger

Computer Architecture and Parallel Systems Group Department of Computer Science Universiteit van Amsterdam

bob@science.uva.nl

# Outline

What is e-Science Why is it important How is it realized Examples Conclusions

## What is e-Science?

#### e-Science is enhanced science

## What is e-Science?

#### e-Science is enhanced science

## The what of e-Science

'e-Science is about global collaboration in key areas of science, and the next generation of infrastructure that will enable it

John Taylor , 2001

#### The what of e-Science

'e-Science is about time and location independent global collaborative experimental science via sharing of facilities exploiting the next generation of (inter)national infrastructure that will enable it

Bob Hertzberger (VL-E) , 2003

## The what of e-Science

- **.** WEB was about exchanging information
- **.**  e-Science is about sharing resources applying Grid:
	- $\checkmark$  Experimental facilities
	- $\checkmark$  Data & Information repositories
	- $\checkmark$  Application services

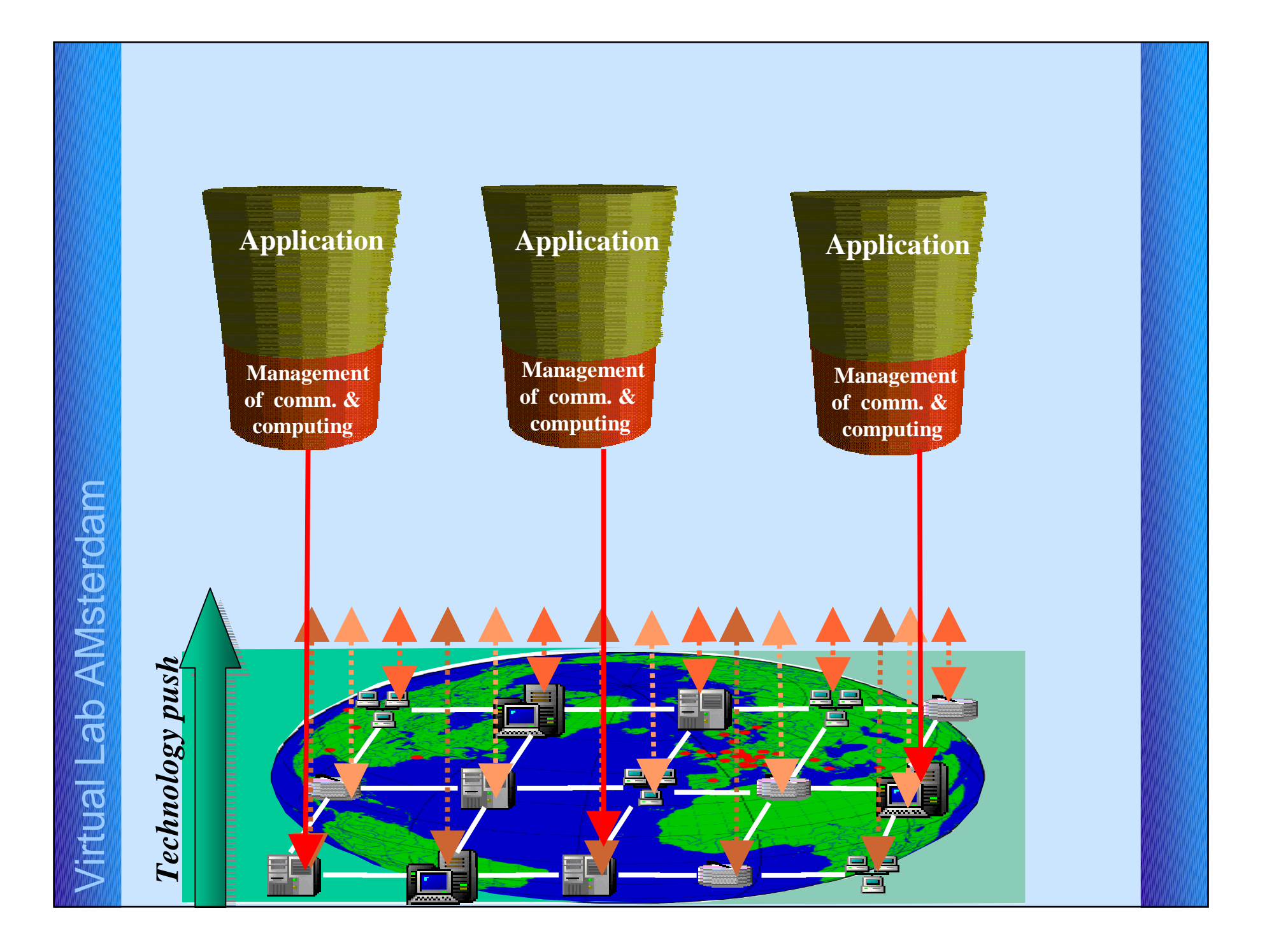

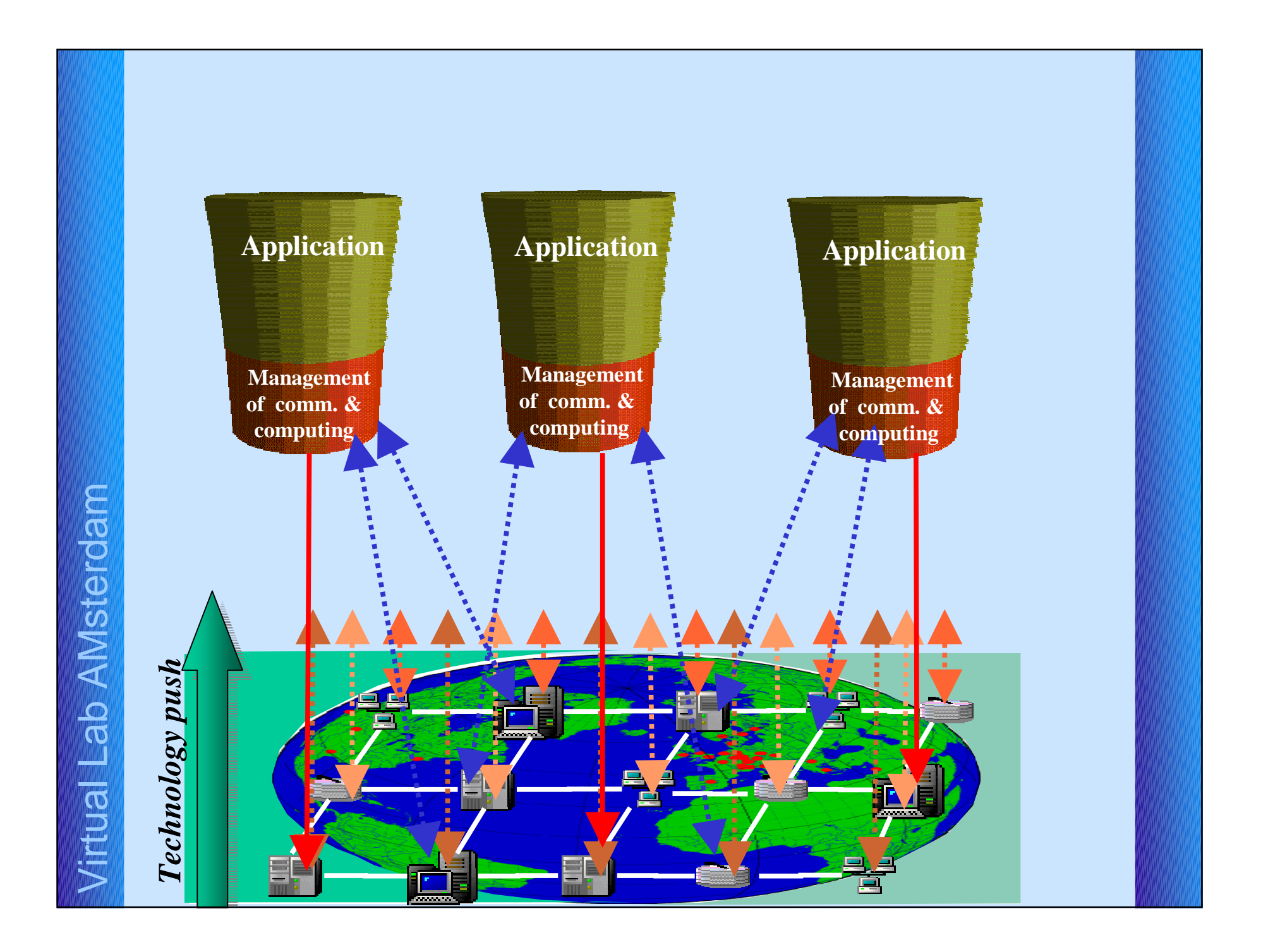

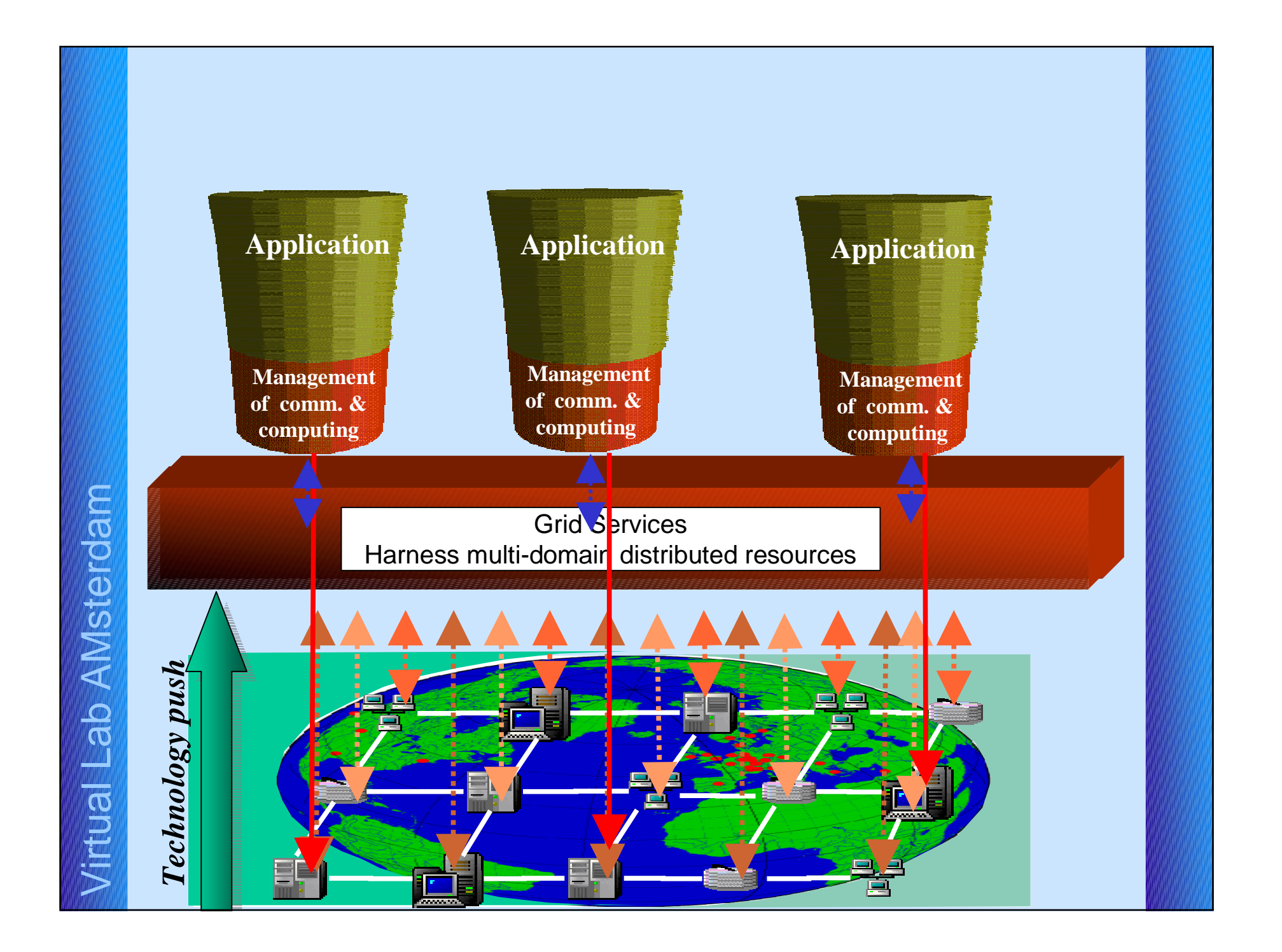

## The why of e-Science

'e-Science will change the dynamic of the way science is undertaken'

John Taylor , 2001

# **The Why of e-Science**

- • Increased complexity of experiments results in:
	- $\checkmark$  More demands for multi-disciplinarity
	- $\checkmark$  Increased amounts & distribution of data and information
	- $\checkmark$  Increased complexity of:
		- $\checkmark$  analysis tools
		- $\checkmark$  variety of data  $\&$  information

#### Role e-Science in society

- **1**  Increased complexity of society
	- $\checkmark$  Science initiator of new solutions
	- $\sqrt{2}$  Solutions become part of data driven society
		- •• Distribution of data & information sources
		- • Access towards more & larger variety of data & information (multimedia)

#### The How of e-Science

- Multi-disciplinary activity between:
	- $\checkmark$  Domain scientist
	- $\checkmark$  ICT scientist
- Combining human expertise & knowledge
- Next generation infrastructure is differentiator
- For us via VL methodology

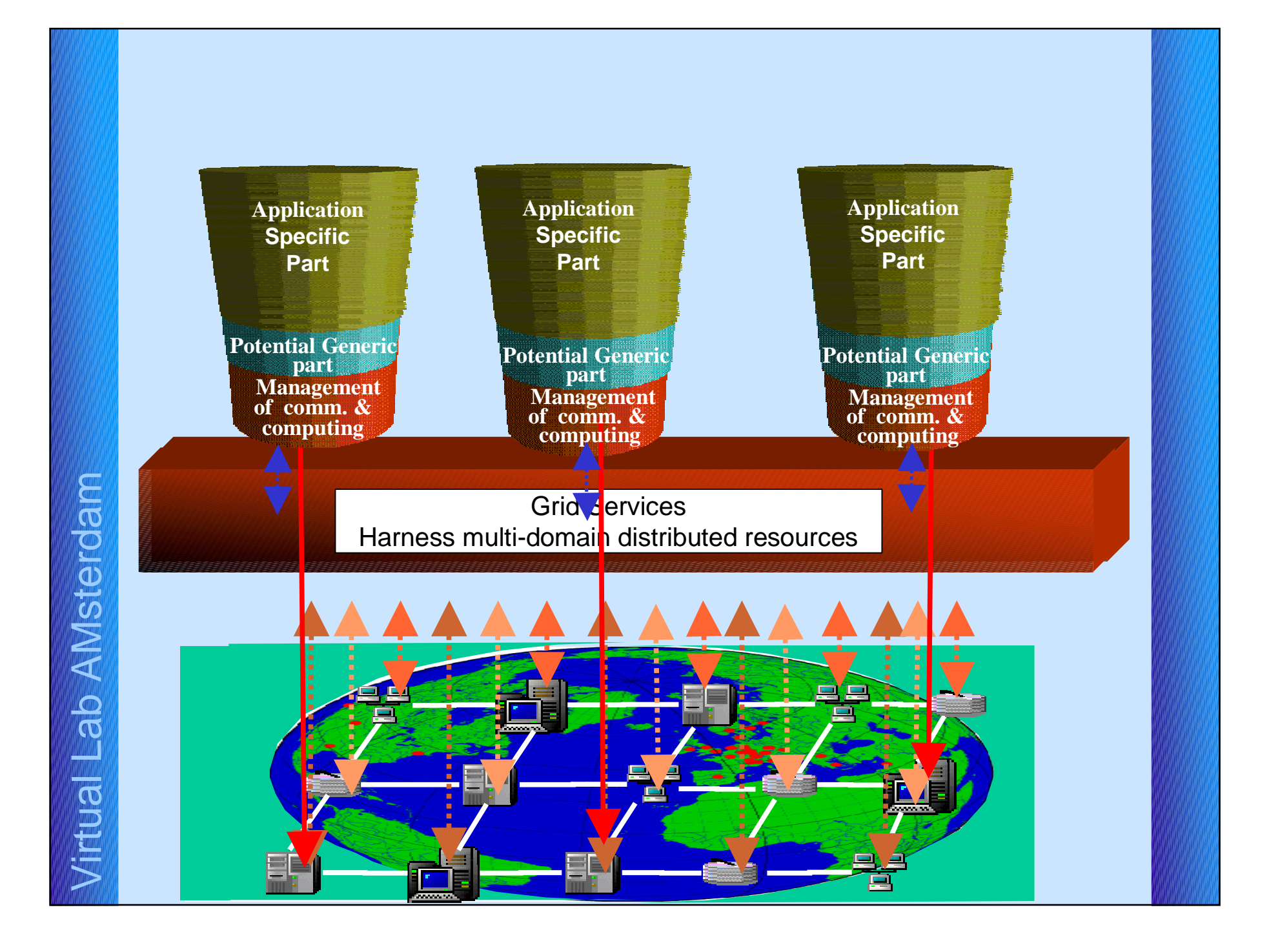

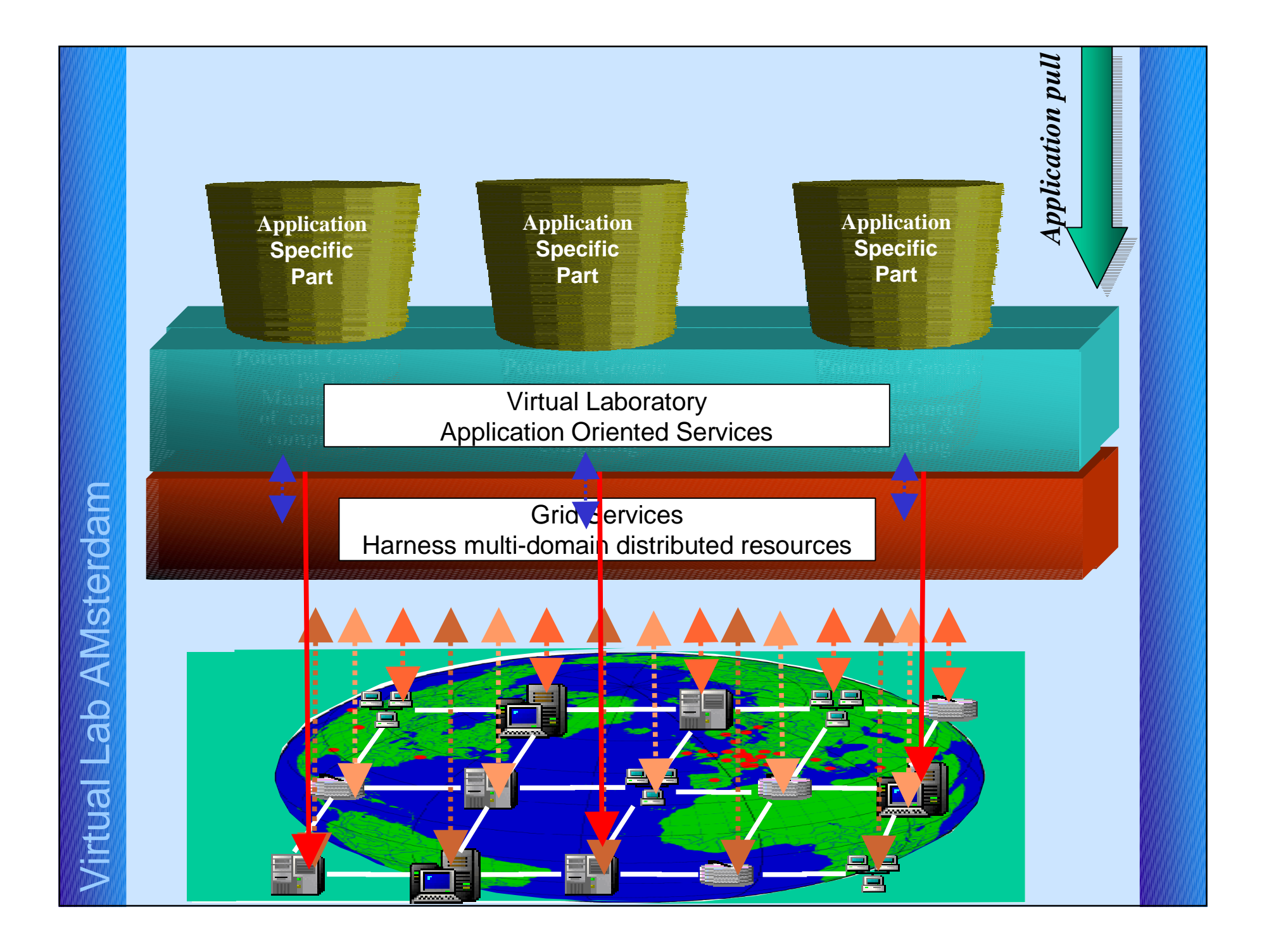

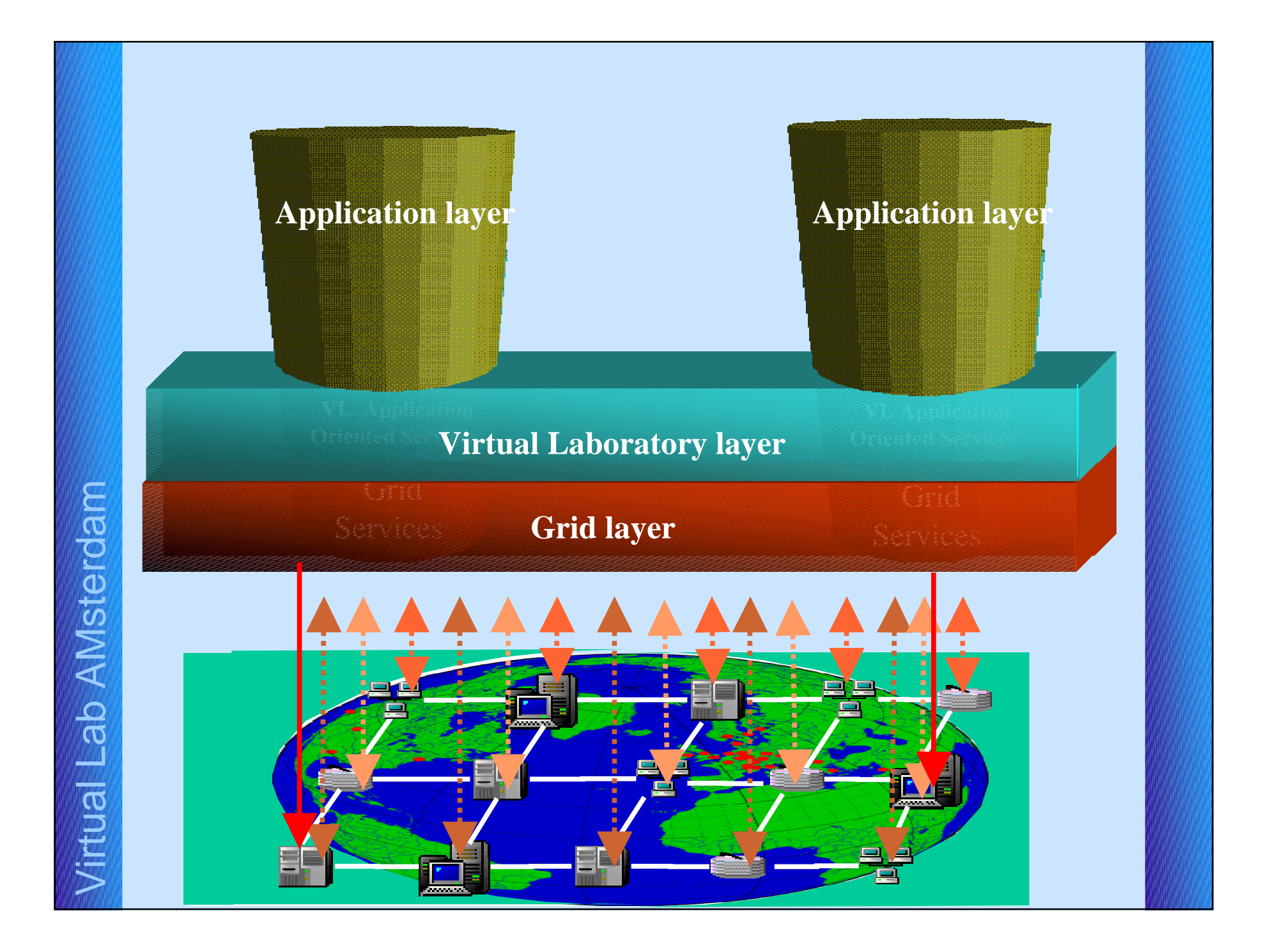

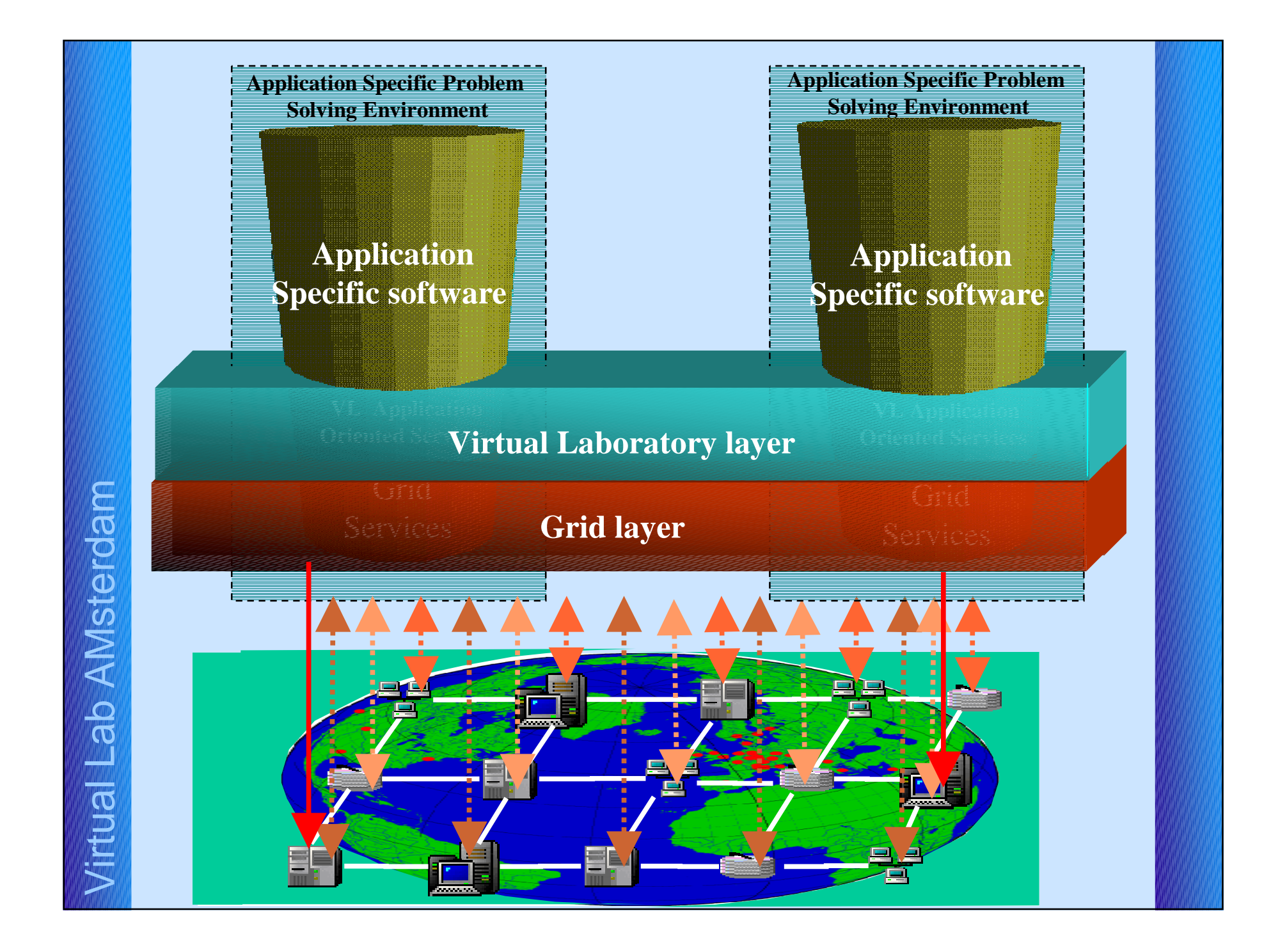

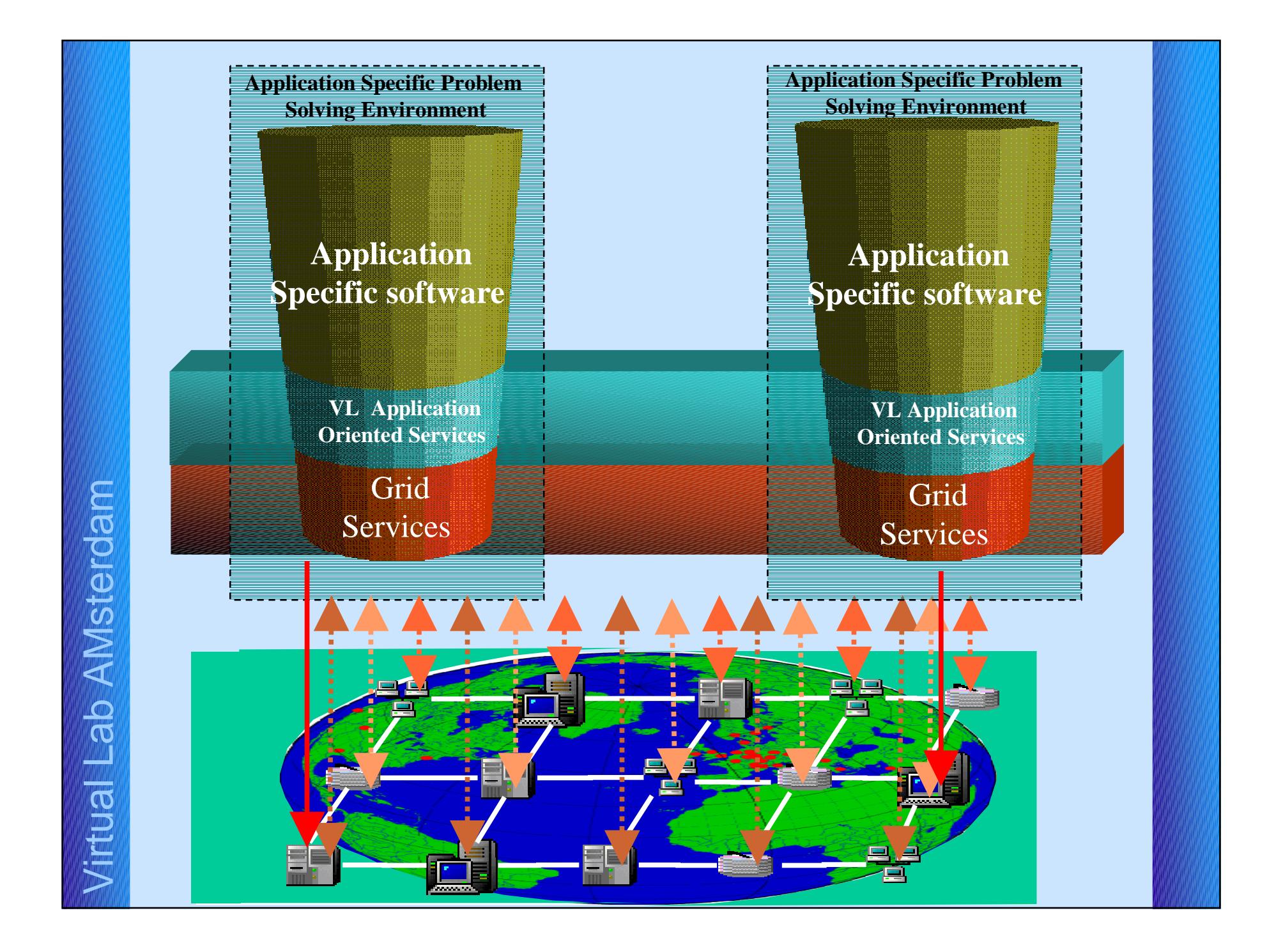

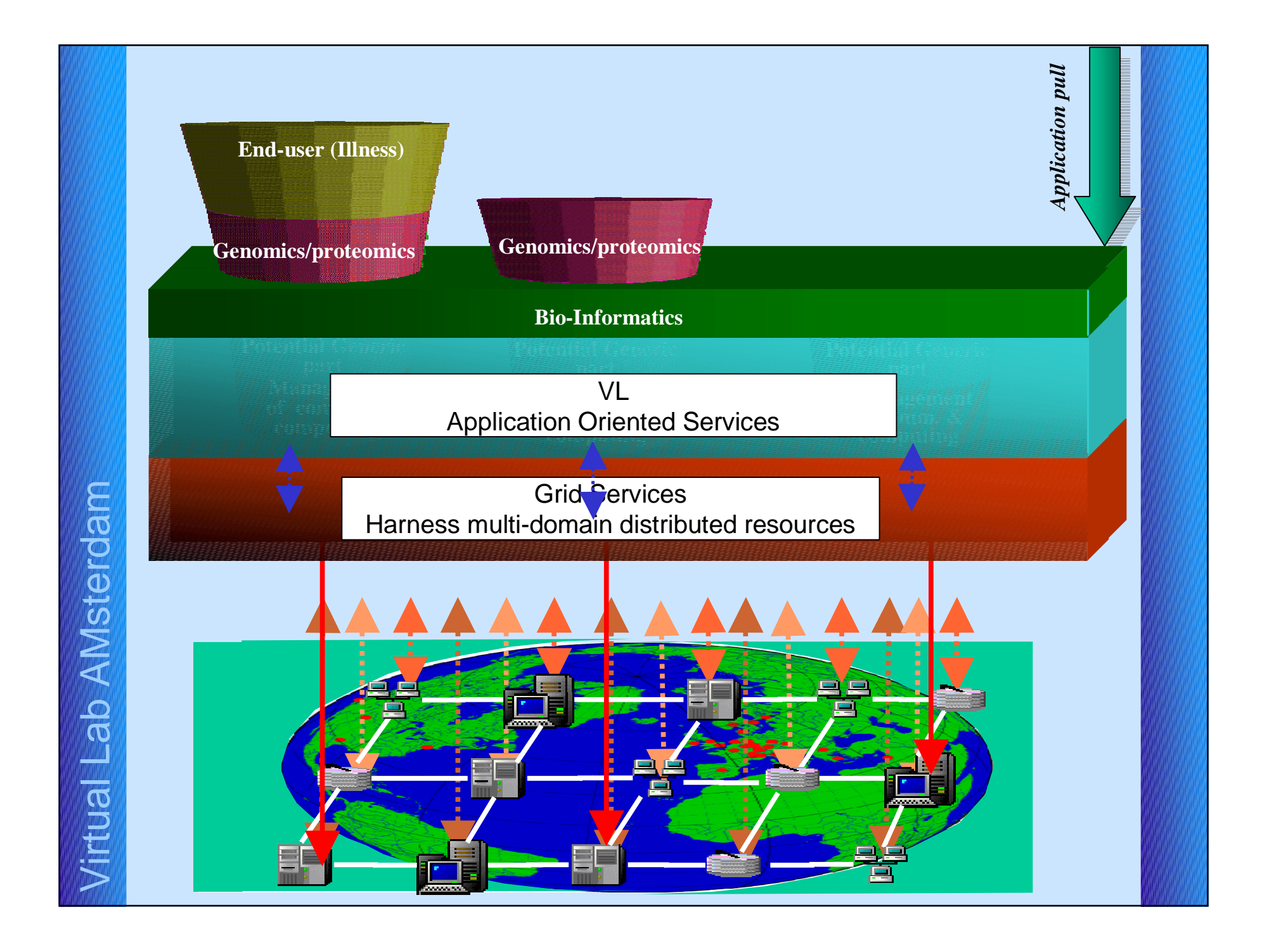

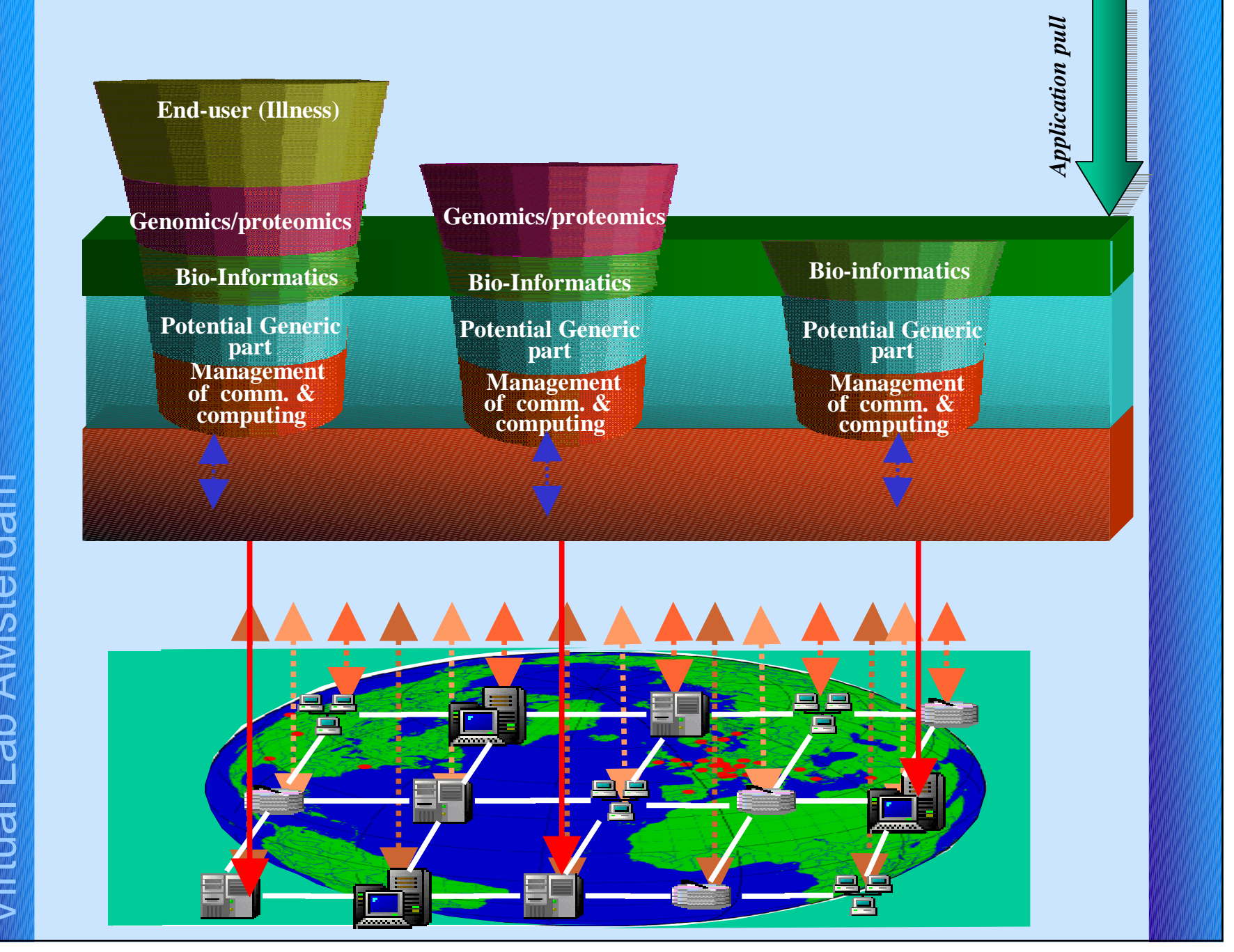

AMsterdam Virtual Lab AMsterdam Virtual Lab

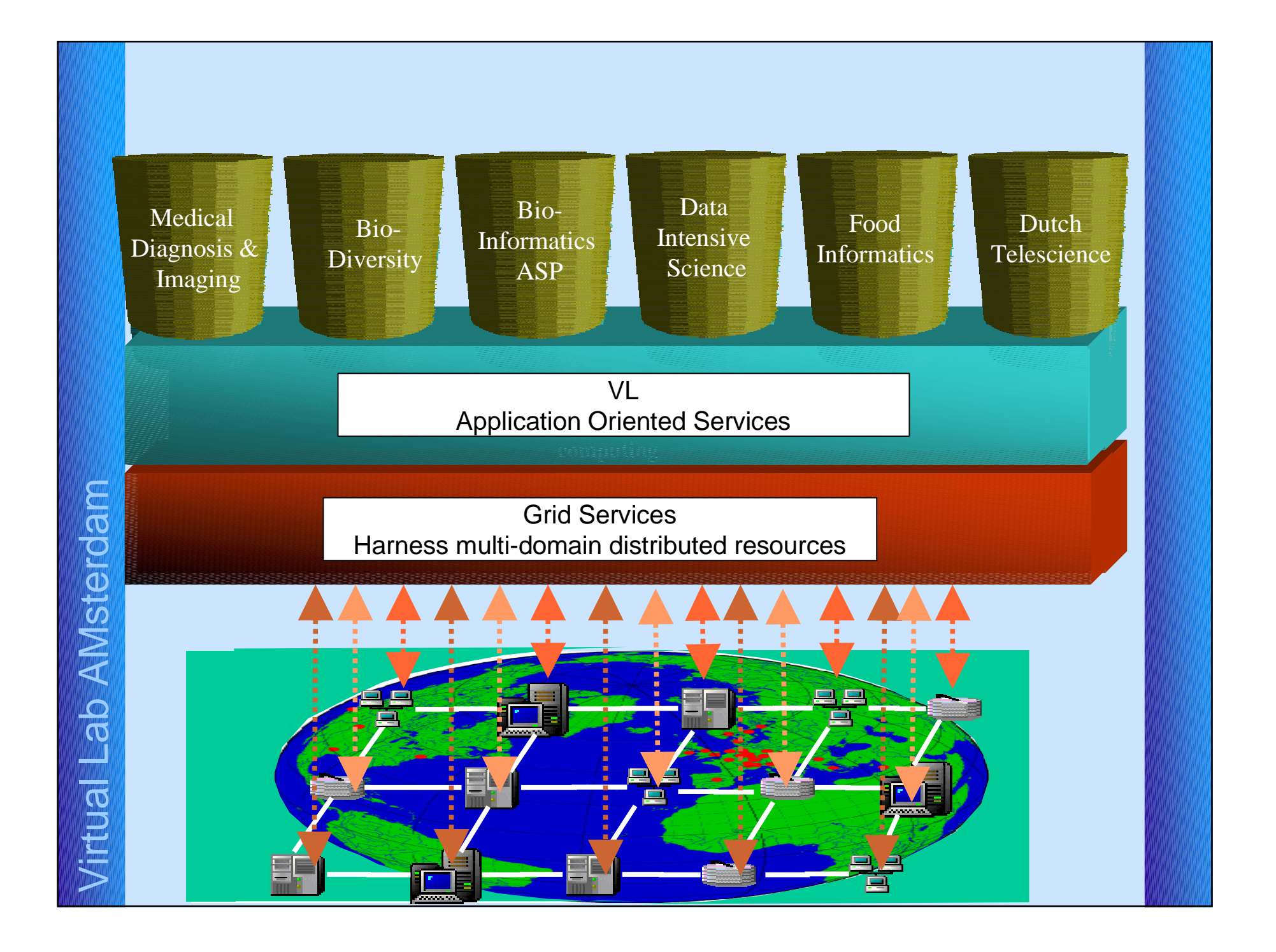

#### Simulated Vascular Reconstruction(Example)

- • *Simulated Vascular Reconstruction in a Virtual Operating Theatre*
	- patient specific vascular geometry
	- blood flow simulation
	- pre-operative planning
- • In cooperation with Leiden University Medical **Center** (LUMC, prof. Reiber)

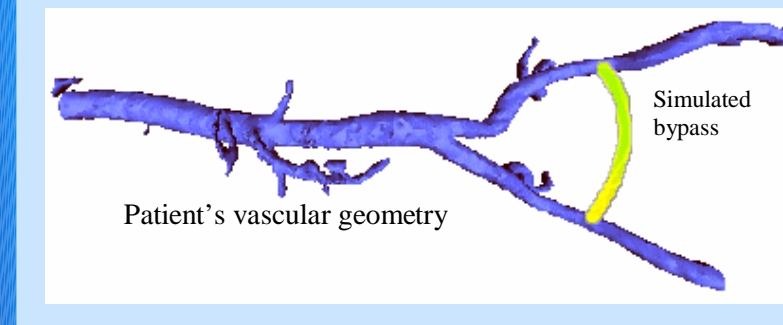

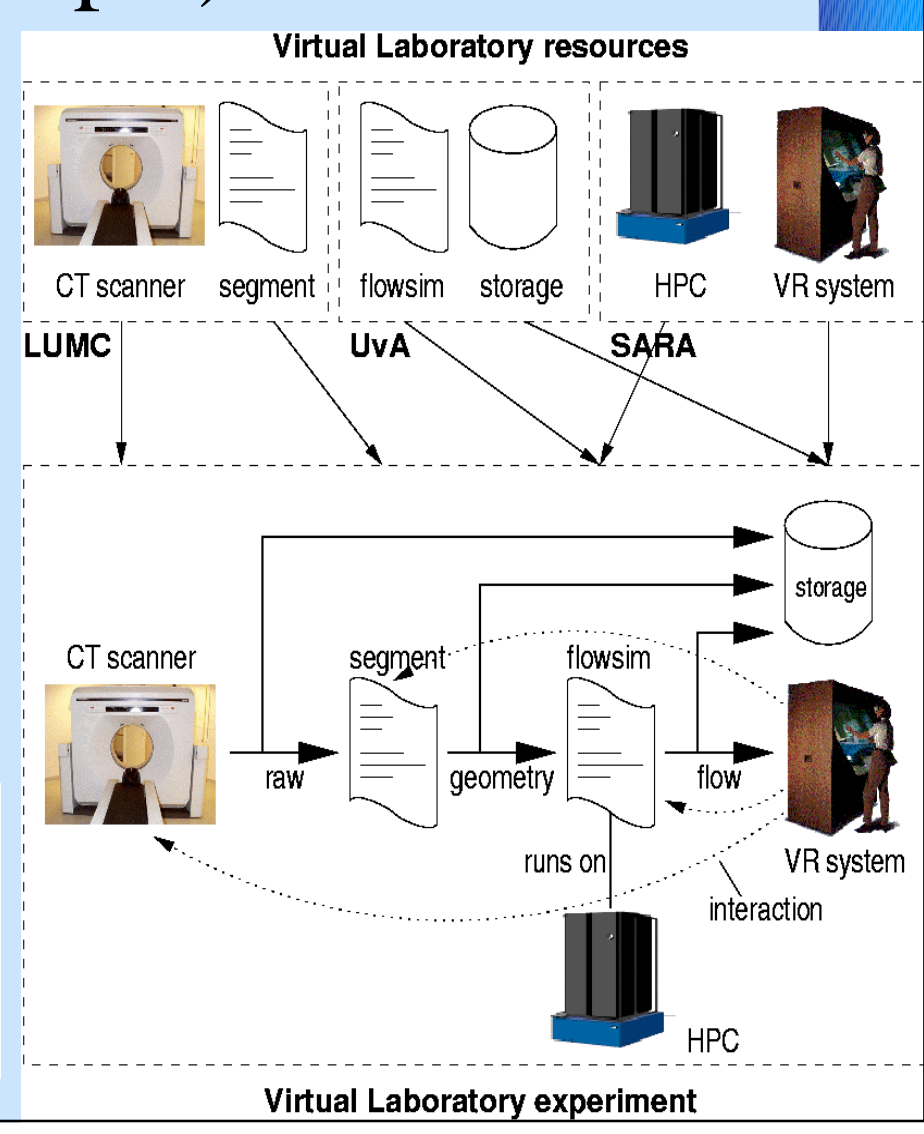

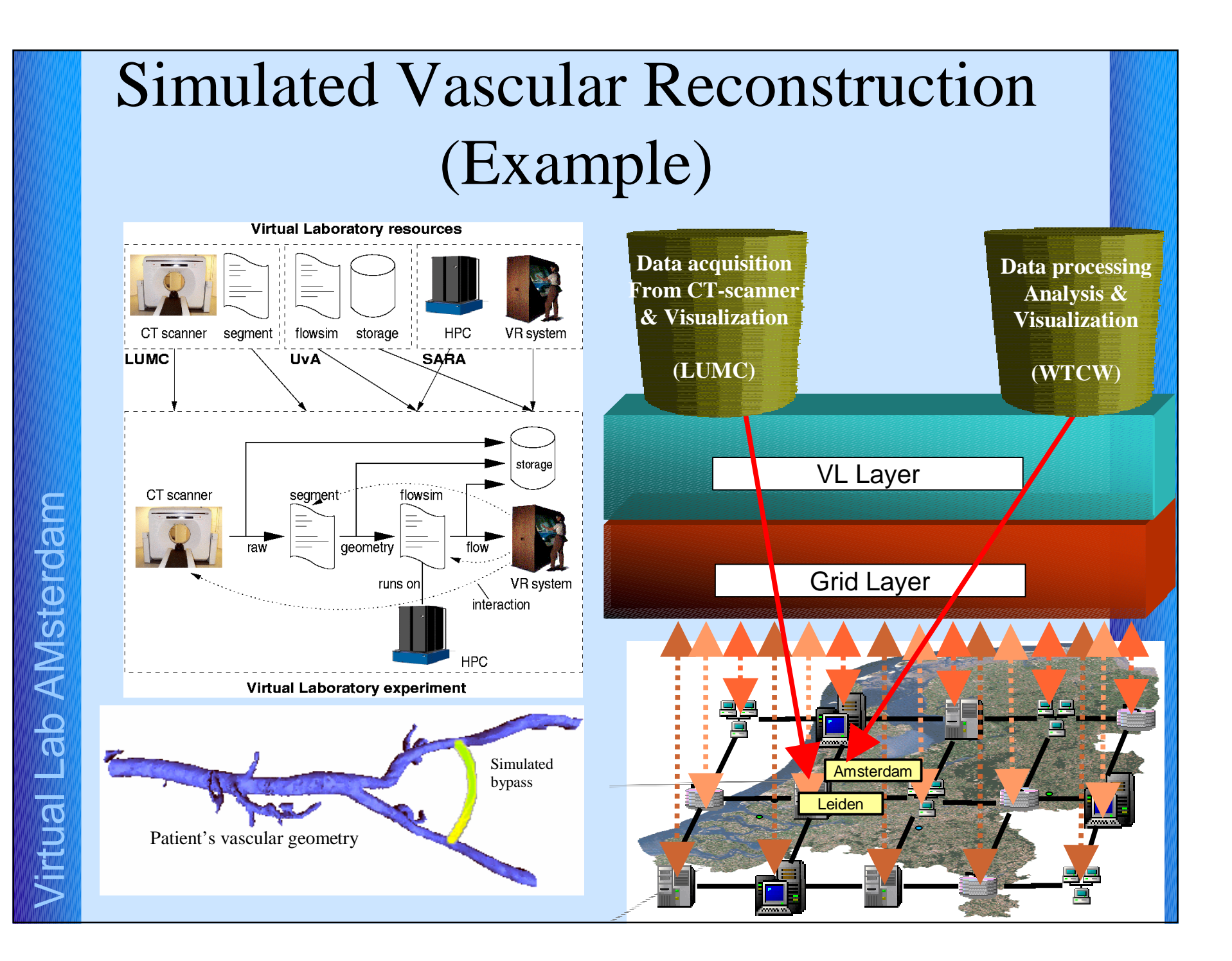

#### The anatomy of a painting: *Scrutinizing Rembrandt in multiple dimensions*

The anatomy lesson of dr. Tulp, Rembrandt (1632), Mauritshuis, Inv nr. 146<sup>6</sup>

# MACS: Material Analysis of Complex Surface

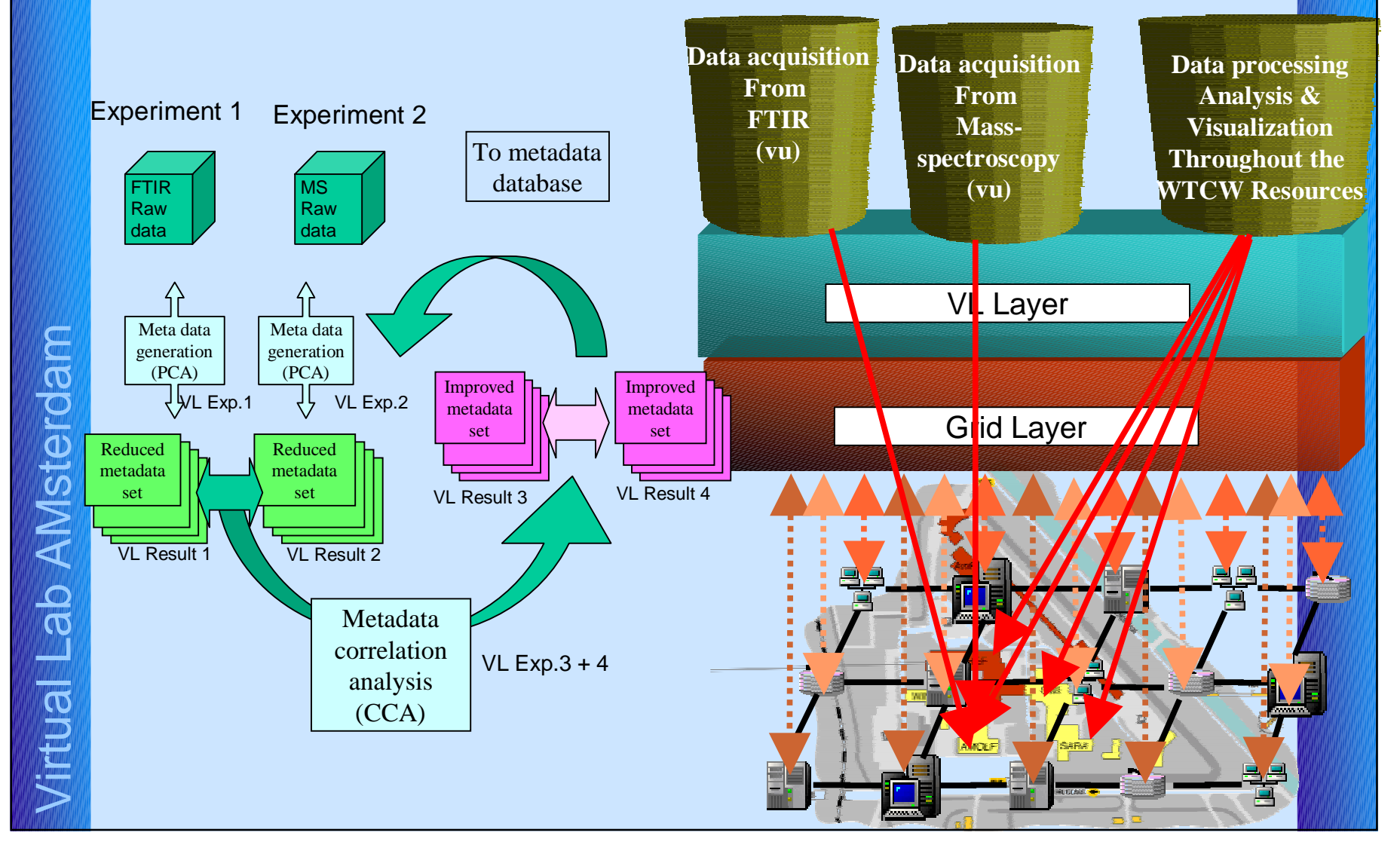

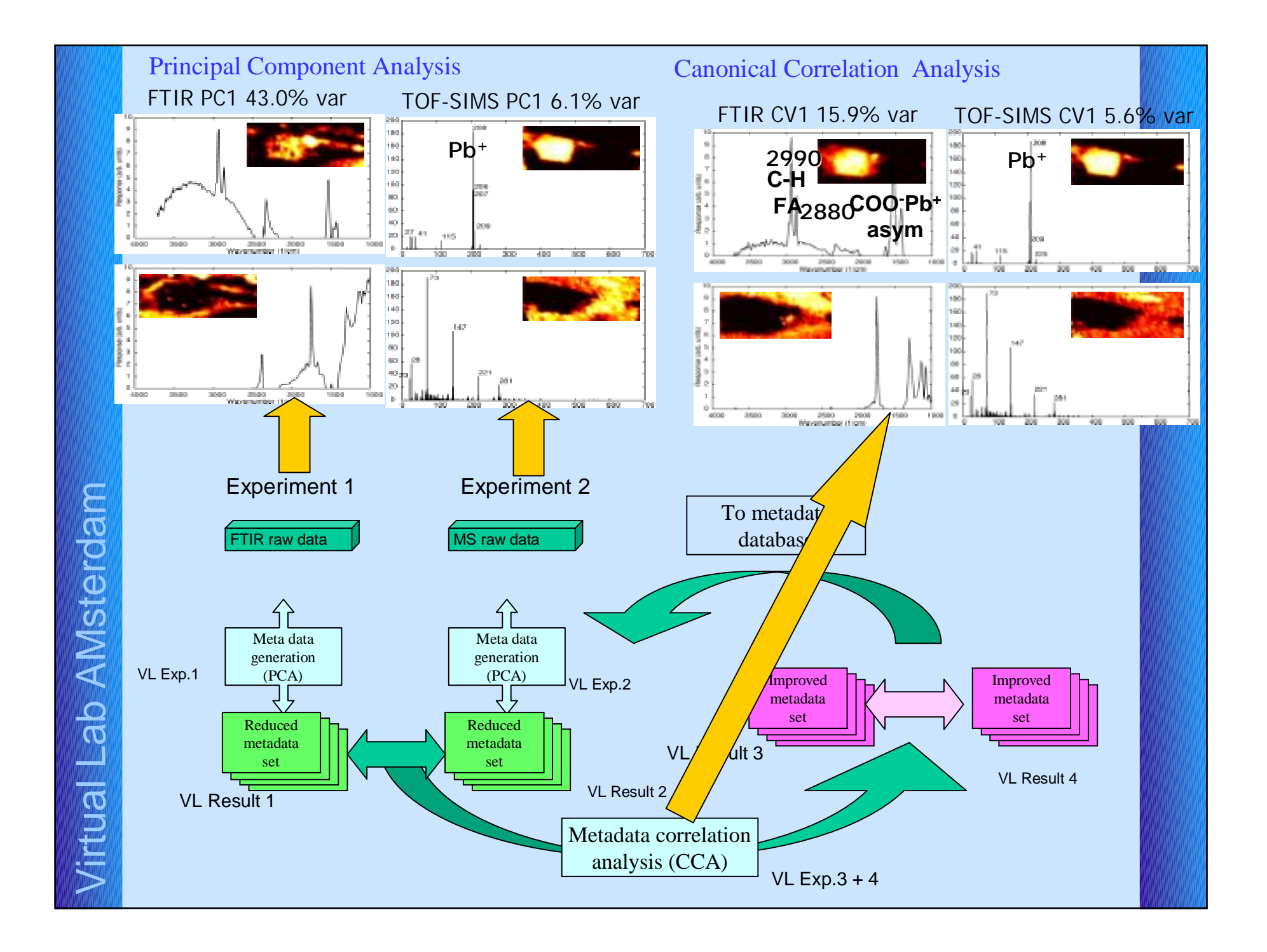

## VLAM-GVirtual Laboratory AMsterdam

*Jirtual Lab AMsterdam* Virtual Lab AMsterdam

A collaborative analysis environment for applied experimental science

# **Objectives**

- Enable VLAM-G users to **define**, **execute**, and **monitor** their experiments
- Provide to VLAM-G users:
	- $\checkmark$  location independent experimentation,
	- $\checkmark$  familiar experimentation environment
	- $\checkmark$  assistance during their experiments
	- $\checkmark$  Easy way to bring/port new/existing applications to the Grid
- • Developing application prototypes to check ideas and to learn

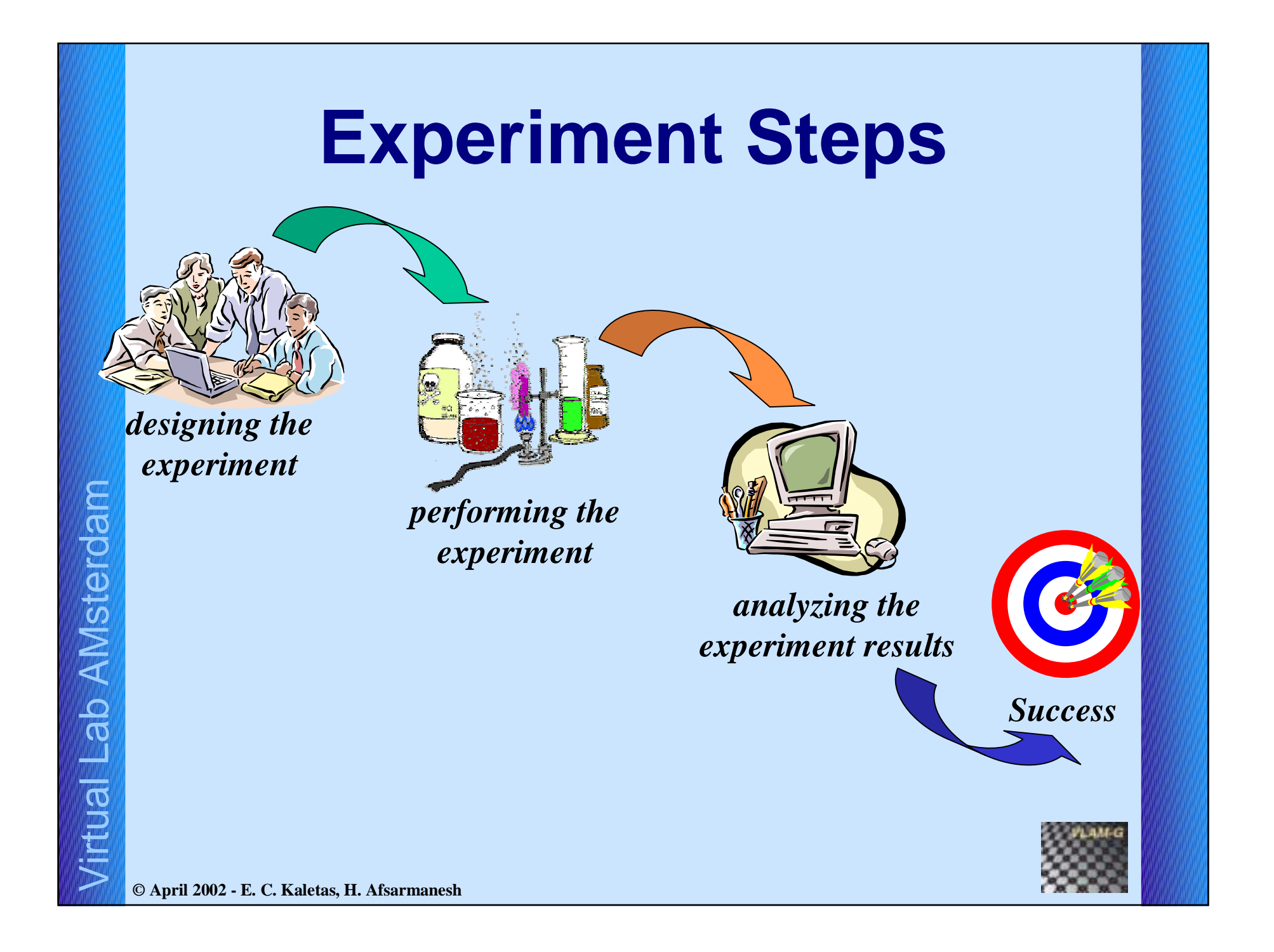

# **Realization Methods**

- • Application layer
	- $\checkmark$  Case studies
- • Virtual Laboratory layer
	- $\checkmark$  Provides VLAM-G modules
	- $\checkmark$  Offers an information management system
- •Grid Layer

**VIMCO: Virtual Laborator y Information Management for CO-operation**

*Assisting Information Federation*

- $\bullet$  VIMCO objectives for **scientists**:
	- " *Assistant*
	- " *Enabler / Facilitator*
- $\bullet$  VIMCO objectives for **VLAM-G**:
	- " *Service & Session Information Manager*

# **Experiment Steps & Difficulties**

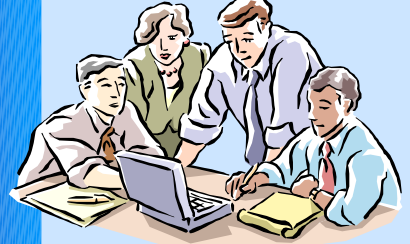

*designing the experiment*

*Knowledge and Expertise! Experiment Archiving!* 

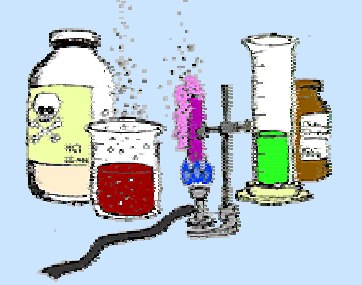

*performing the experiment*

*Information Organization! Logging Information/Data!*

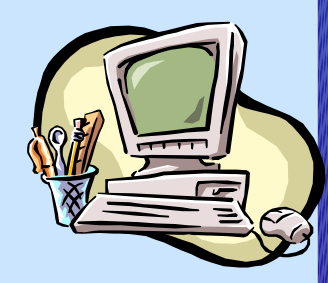

*analyzing the experiment results*

*Approach to Data Analysis and Tools!* 

#### Experimentation in VLAM-G

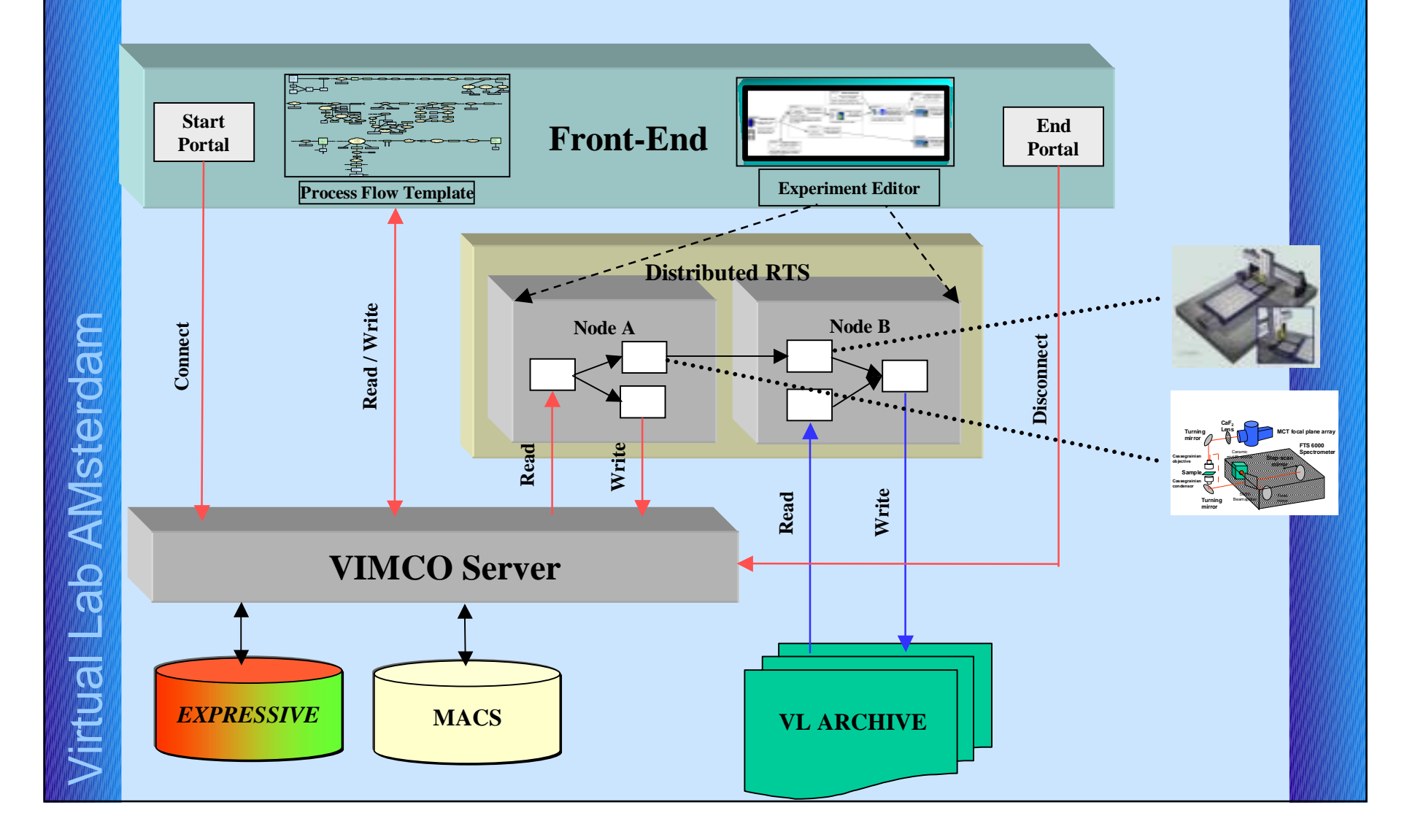

# VLAM-G Experimentation Environment Data Model

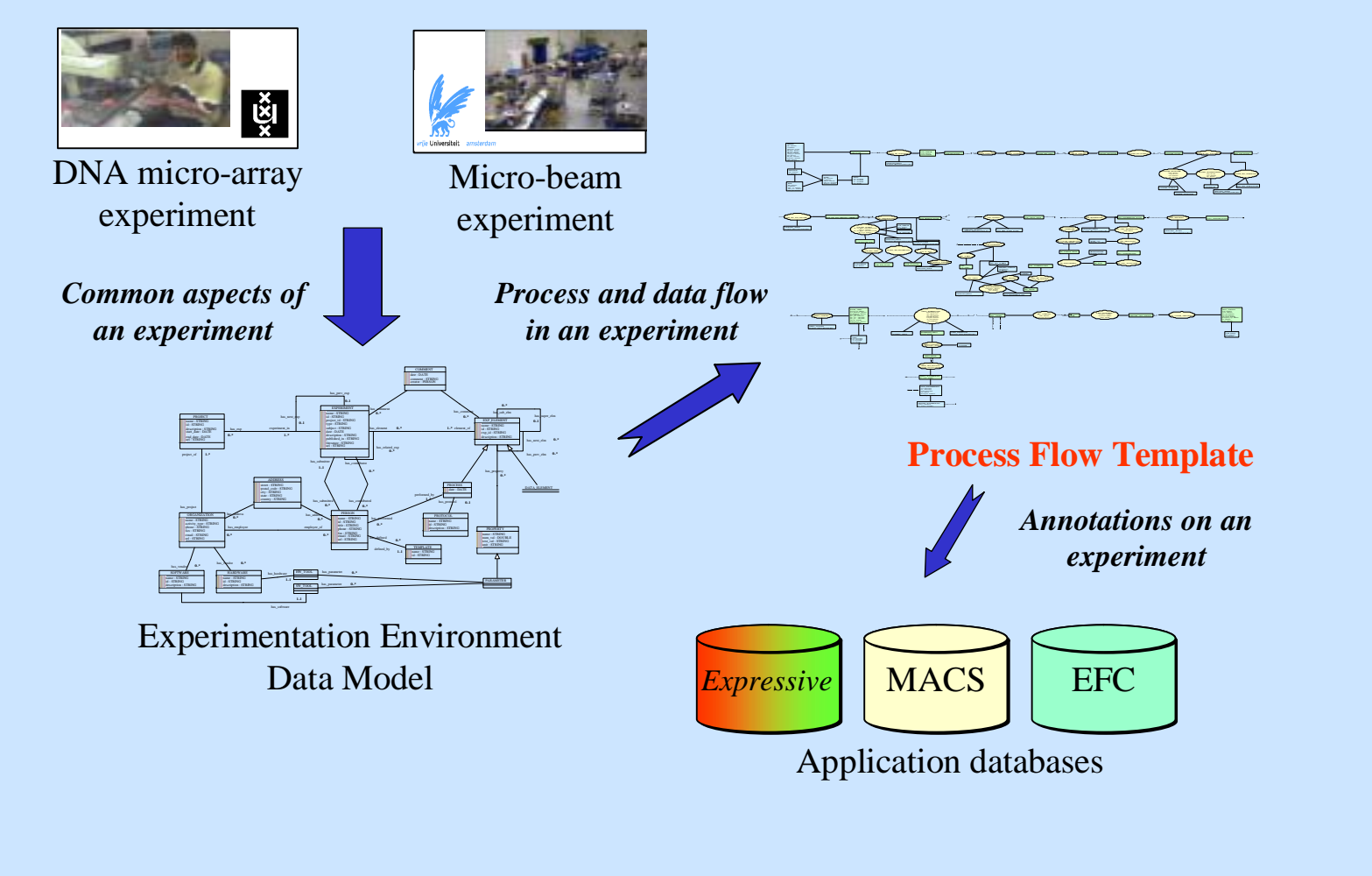

#### COMMENTATOR*<i>Assistant for Scientists* Information Presentation

hasExperiments (NOREUSE)

isPartOfProject (NOREUSE)

> CONTRIBUTOR(LINK)

COMMENT(COPY)

(LINK) isMadeBy (LINK)

> hasComments(COPY)

> > EXPERIMENT(COPY)

ownsExperiments hasContributors (LINK) contributedExperiments (NOREUSE)

hasNextExperiment (NOREUSE) hasPrevExperiment (NOREUSE)

PROJECT (LINK)

PR OJECT

EXPERIMENT

has Control of Addition (NOREUSE)

> OWNER(LINK)

MEASUREMENTCOMMENT TO PROPERTY

(NOREUSE)

ы.

COMMENTATOR (LINK) isMadeBy (LINK)

OWNER(LINK)isPerformedBy  $L_{\rm{DM}}$ 

EXPERIMENThasPrevExperimen t isPartOfExperiment

COMMENThasComments

COMMENTATOR

CONTRIBUTOR

hasSteps (NOREUSE) COMMENThasComments(COPY)

COMMENTATOR(LINK) isMadeBy (LINK)

isPartOfExperiment (NOREUSE)

MEASUREMENT(COPY)

isPerformedBy (LINK)

> OWNER(LINK)

hasPerformed(NOREUSE)

**PROPERTY** (COPY) hasProperties (COPY)

> hasNextStep(NOREUSE) hasPrevStep(NOREUSE)

DATA ANALYSIS(COPY)

OWNER(LINK)

hasOwnerLINK

EXPERIMENT(LINK)

#### **Process-Flow Template**

– Graphical representation of data elements and processing steps in an experimental procedure – Information to support *context-sensitive assistance*

#### **Study**

Experiment Topology<br>
Experiment Topology<br>
Experiment Topology<br>
Graphical representation of self-contained data processing<br>
modules attached to each other in a workflow – Descriptions of experimental steps represented as an instance of a PFT with references to experiment topologies

# Snapshot of the VLAM-G experiment editor/viewer

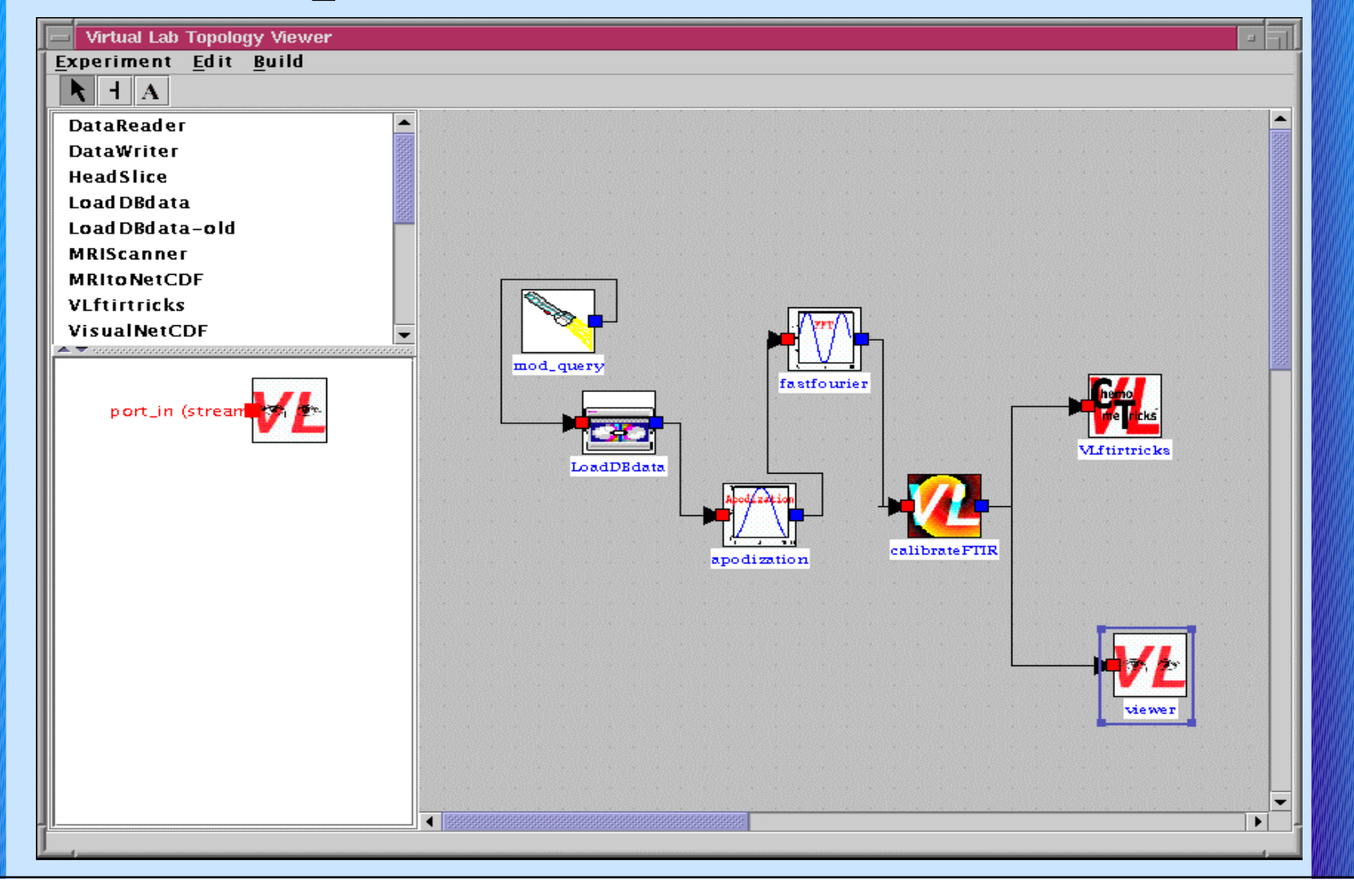

AMsterdam Virtual Lab AMsterdam **Intual** 

# Porting the Experiments to the Grid

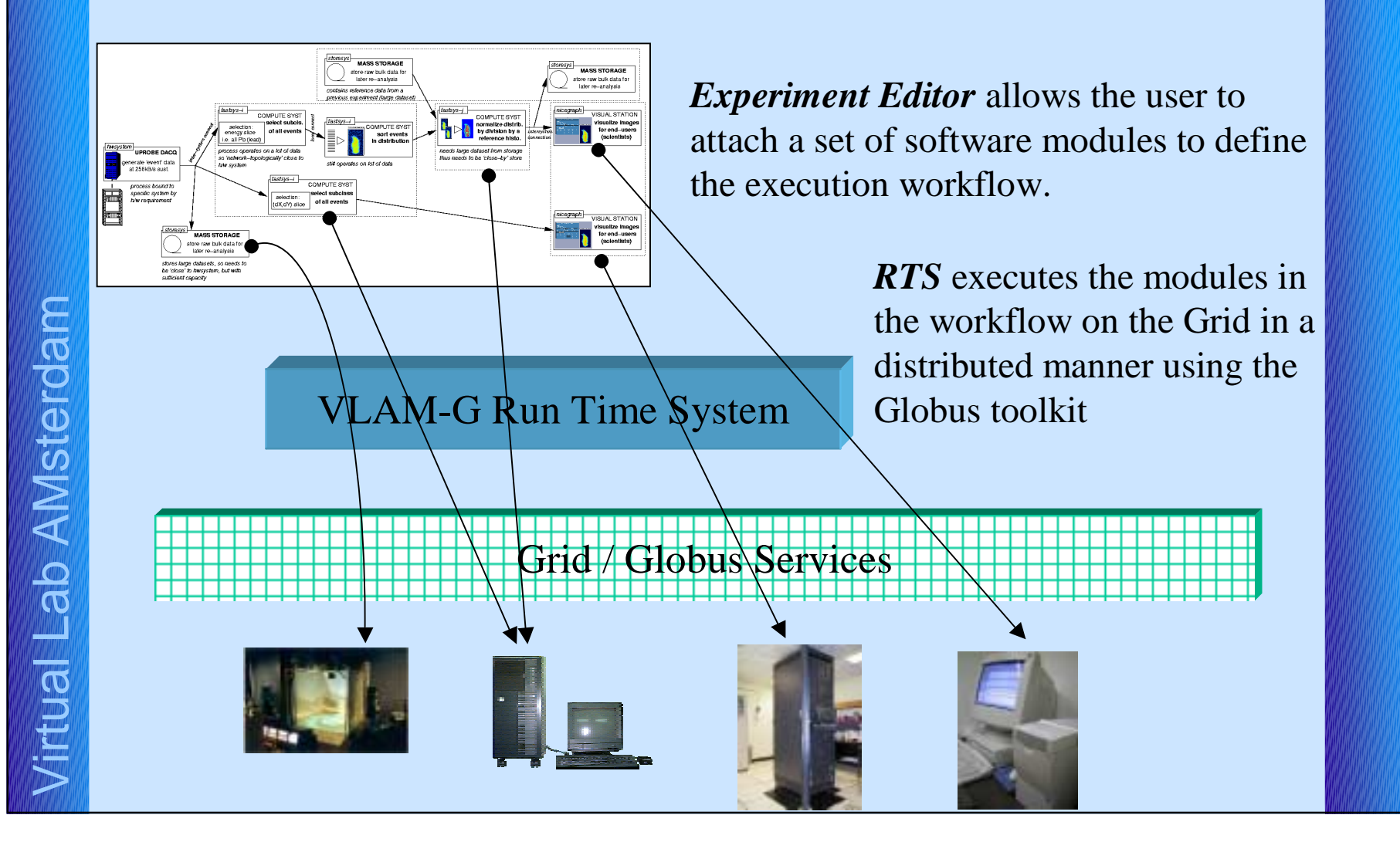

# **Using VLAM-G toolkit**

**Virtual Laboratory Entry Point** 

- 1. User logs -on to VLAM
	- $\checkmark$  VLAM Middleware
	- $\checkmark$  User Interface
	- $\checkmark$  Authentication
- 2. Select a service
	- $\checkmark$  Web-based interface to access the VLAM resources
		- Physical devices,  $\oplus$
		- specialized-analysis software
		- etc.森

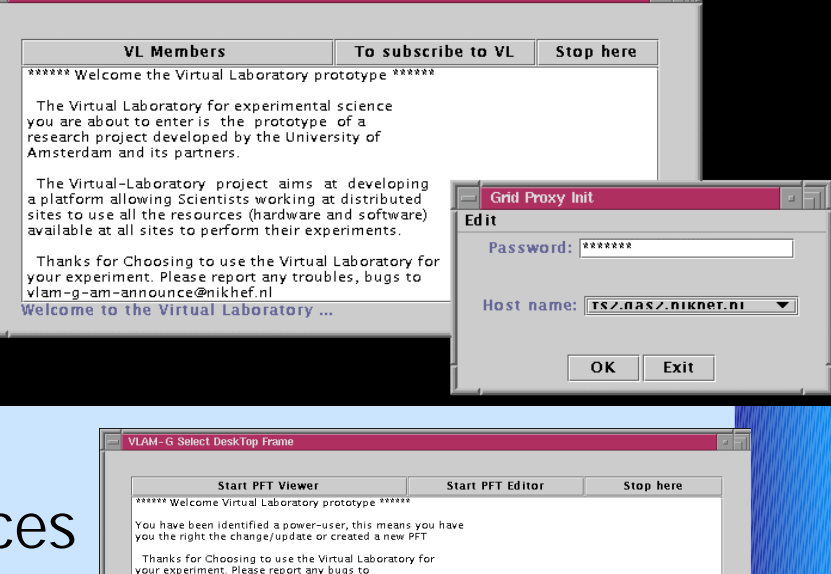

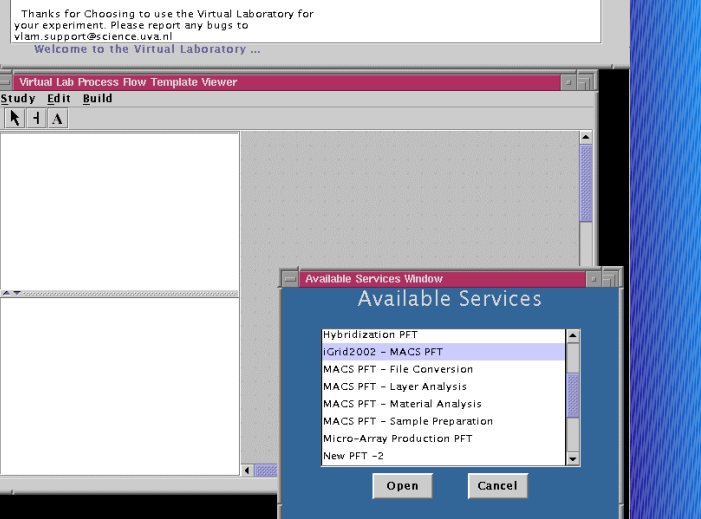

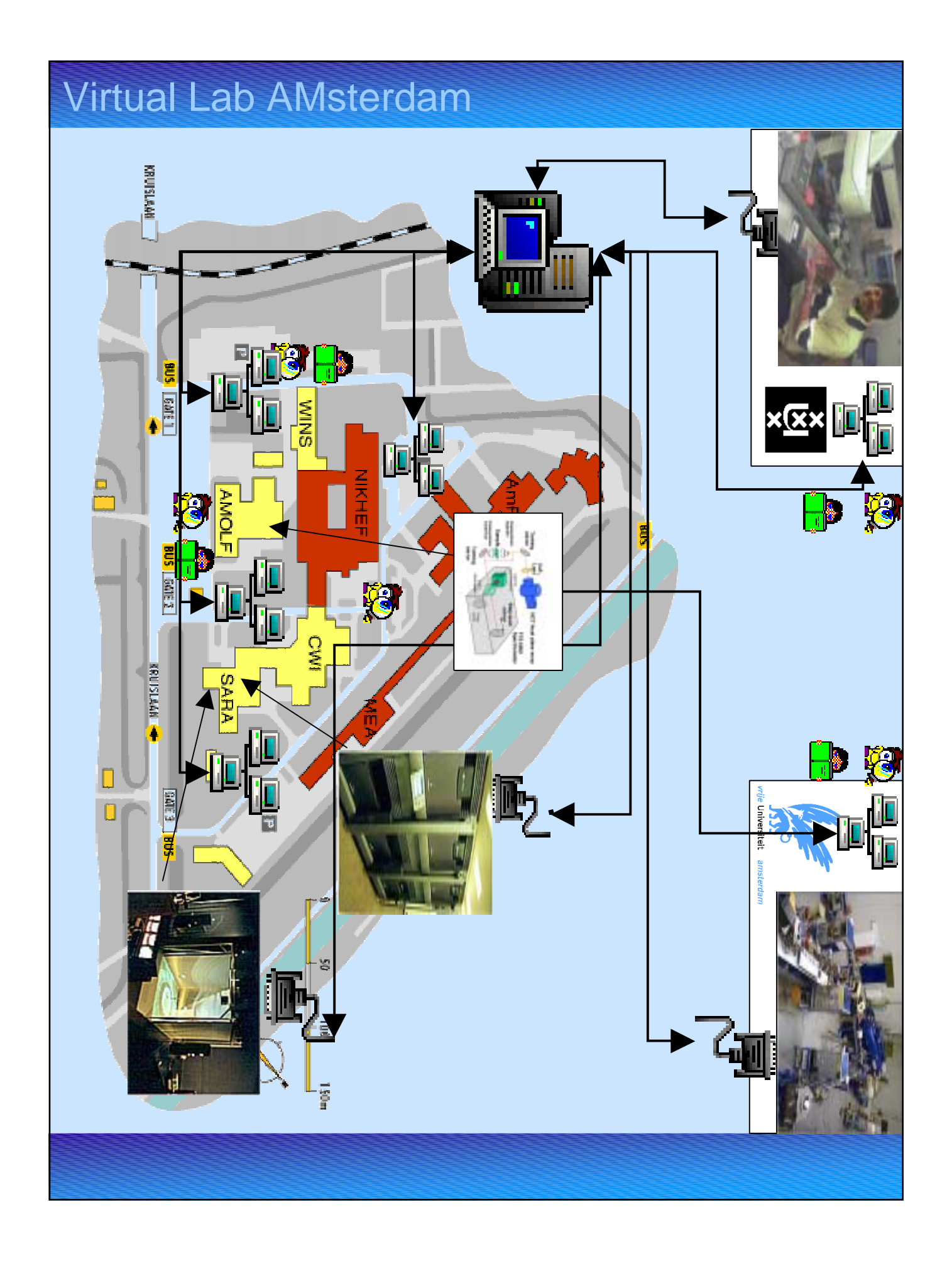

# Conclusion

- $\blacksquare$  e-Science model & work has to include whole technology chain
	- $\checkmark$  Application
	- v Virtual Laboratory
	- $\checkmark$  Grid
- ! Application cases provide feedback to generic layer
- **.**  Workflow analysis very useful to capture knowledge
- **.** Content Management: VLAM-G middleware

## Thanks to

M-A. Abtroun, H. Afsarmanesh, R. Belleman, A. Benabdelkader, G. B. Eijkel, A. Frenkel, C. Garita, D. L. Groep, R. M. A. Heeren, Z. W. Hendrikse, A. van Inge, J. Kaandorp, E. C. Kaletas, V. Korkhov, D. Shamonin, P. Sloot, P. Sterk, D. Vasunin, A. Visser, H. H. Yakali, L. O. Hertzberger.

#### Virtual Lab AMsterdam

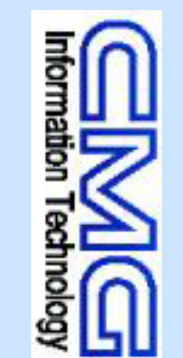

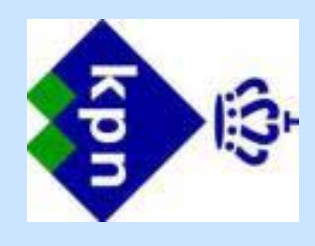

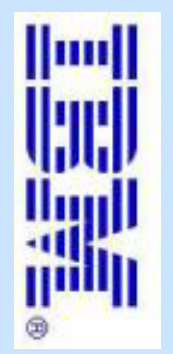

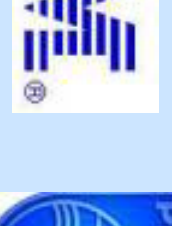

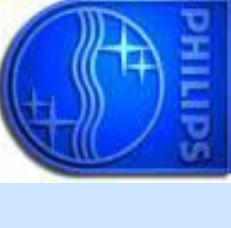

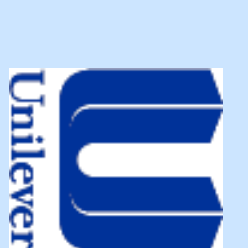

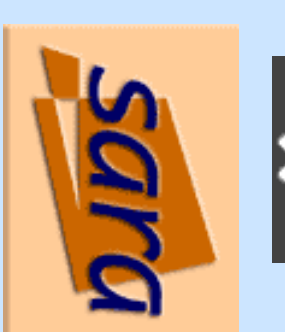

TU Delft

SURF.net Gigaport

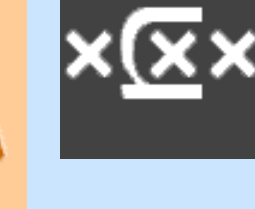

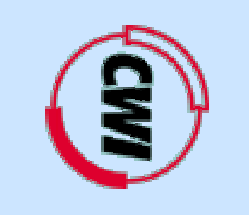

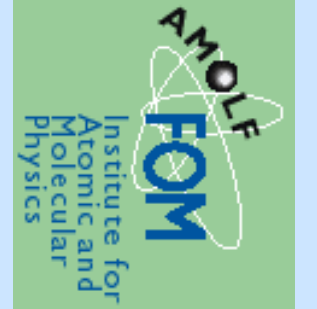

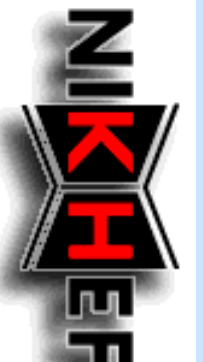

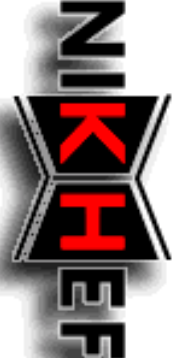

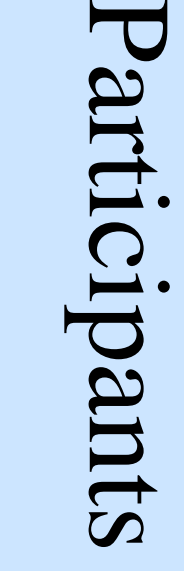